### **LA PRESSE SUR GALLICA FICHE-METHODE**

Vous trouverez sur le site de la Fondation de la Résistance des informations sur la collection de presse clandestine de la BnF, accessible sur le site internet Gallica :

o Ci-dessous, quelques indications sur la composition de la collection de la BnF et sa numérisation. Issue principalement de dons de résistants ou de fonds documentaires, elle comprend des exemplaires d'origines très diverses (parfois des copies et non des originaux), et de nombreux titres sont incomplets. Malgré les informations apportées par les donateurs, le nombre des numéros d'un même titre est souvent inconnu. La numérisation suit donc parfois un ordre qui comporte une part d'arbitraire et elle comprend dans quelques cas des annexes (correspondance, historique du titre) qui demandent une analyse critique. Au total, cette collection est tellement particulière qu'elle s'apparente plutôt à un fonds d'archives qu'aux collections de la presse légale.

Ces indications sont suivies de quelques pistes pédagogiques pour l'utilisation de cette presse par les enseignants.

- o Egalement sur la page d'accueil de notre site :
	- la liste des 1000 titres de la collection de la BNF avec leur cote, téléchargeable.
	- Une présentation de 25 journaux clandestins majeurs dans la collection de la BnF

# **LES PERIODIQUES CLANDESTINS DE LA BNF SUR LE SITE GALLICA**

\_\_\_\_\_\_\_\_\_\_\_\_\_\_\_\_\_\_\_\_\_\_\_\_\_\_\_\_\_\_\_\_\_\_\_\_\_\_\_\_\_\_\_\_\_\_\_\_\_\_\_\_\_\_\_\_\_\_\_\_\_\_\_\_\_\_\_\_\_\_\_\_\_\_

#### **1) comment accéder à cette collection**

Les quelque 1000 titres de la presse clandestine sont noyés au milieu de tous les autres périodiques auxquels vous pouvez accéder par le moteur de recherche» de Gallica en sélectionnant la rubrique « Presse ». Pour travailler sur cette presse clandestine, quelques informations et conseils :

- vous trouverez sur notre site www.fondationresistance.org, avec l'autorisation de la BnF, la « **liste des 1000 titres de la BnF »**, avec la référence de leur cote dans le Catalogue des périodiques clandestins diffusés en France de 1939 à 1945 édité par elle en 1954. Téléchargez ou imprimez la liste (accessible sur la page d'accueil de notre site, à droite) car cette cote est essentielle pour votre consultation.
- en effet, pour tout titre que vous voulez consulter, le seul moyen infaillible de tomber pile dessus est le suivant : dans l'onglet « recherche avancée » de Gallica, faites une recherche par la cote du journal, presque toujours du type RES-G-1470 et un numéro entre parenthèses. Le plus simple est de la copier-coller à partir du fichier des 1000 titres. Si vous la retapez, respectez exactement les majuscules et la ponctuation.

Autrement, si vous recherchez par le titre, vous devrez faire un copier-coller du titre et du sous-titre à partir du fichier des 1000 titres, étant donné la multitude des journaux légaux ou illégaux s'intitulant Libération, Combat, etc…

Exemple : pour accéder au journal du mouvement clandestin Libération-nord, il faut taper dans le moteur de recherche de Gallica, rubrique Presse :

Libération Paris 1940

Et pour le journal du mouvement Libération-sud :

Libération organe du directoire des forces de libération françaises

La « recherche avancée » par la cote est vraiment le moyen le plus sûr et rapide...

• si vous voulez découvrir cette presse, vous pouvez aussi télécharger ou imprimer sur notre site une liste commentée de 25 journaux clandestins parmi les plus importants (voir. ci-dessous les pistes pédagogiques pour le CNRD).

## **2) avertissement sur les spécificités de la collection de presse clandestine de la BnF et sur la presse clandestine en général**

- **a. La collection de la BnF est très hétérogène. Pour un même titre vous pouvez tomber, d'un numéro à l'autre sur :**
- Un exemplaire original
- Un exemplaire original annoté manuscritement par la BnF si elle l'a reçu d'un résistant après la guerre (voire même sous l'occupation ; certains résistants envoyaient des exemplaires à la BnF en notant dessus, non sans humour : « dépôt légal » !)
- Un exemplaire original avec des annotations d'autorités de Vichy ( tampon « saisi » ou/et annotations sur la date et le lieu de saisie)
- Un recopiage dactylographié d'époque
- Un exemplaire original ou une copie avec des annotations de la France libre (date d'envoi de France et de réception en Angleterre ou à Alger ; tampon du type « commissariat national à l'intérieur France libre – Service L.T.E. documentation »)
- Un fac-similé réalisé par la France Libre pour diffusion dans le monde libre (cartouche « reproduction par photogravure » ou « photo-litho», parfois accompagné d'une mention imprimée : « comité national français »)
- Un fac-similé édité après-guerre par d'anciens résistants.
- Une copie réalisée après-guerre par la BnF, généralement par photographie (quand le détenteur de l'original ne voulait pas le céder à la BnF)

La diversité de ces exemples explique certaines différences d'aspect des numérisations :

- Le noir et blanc correspond presque toujours à des fac-similé ou copies. En revanche, la couleur jaune ou beige ne correspond pas forcément à des exemplaires originaux : il peut s'agir de fac-similé ou copies sur papier ancien ;
- Si une page sur deux d'un numéro apparaît sans texte, cela peut correspondre à un original ronéoté sur le recto seul des feuilles. Mais dans d'autres cas, la numérisation reproduit le fait que la BnF possède une copie comportant du texte sur un seul côté alors que l'original est recto-verso. Généralement, la numérotation des pages permet de savoir à quel cas on a affaire.

La numérisation de la BnF inclut aussi parfois, en tête ou en queue de la collection d'un journal clandestin, des correspondances reçues des donateurs voire un historique du journal fait par ceux-ci, des maquettes de numéros… Ceci s'explique parce que tout (numéros du journal et documents l'accompagnant) a été relié après guerre dans des classeurs. Comme ces classeurs ont été défaits pour effectuer la numérisation, la BnF a préféré numériser en une fois tout leur contenu. Ces documents ont servi, avec d'autres, à rédiger le catalogue des périodiques clandestins de la BnF.

Attention : Gallica est un site « vivant » : comme pour d'autres collections, la BnF a préféré numériser et mettre en ligne le plus vite possible tout ce qu'elle avait dans sa collection de presse clandestine, quitte à retirer ensuite pour les retraiter certaines numérisations imparfaites. Ne soyez pas donc surpris si quelques numéros que vous avez déjà consultés disparaissent temporairement de Gallica.

### **b. Quelques rappels sur les conditions de production de cette presse clandestine :**

- Matériellement, une grande part de cette presse étant ronéotée et non imprimée il est normal que la lecture en soit parfois pénible visuellement. Le texte est parfois faiblement encré ; parfois la mauvaise qualité du papier fait que le texte au verso ressort un peu derrière le recto que vous lisez.
- Faire paraître un journal clandestin était un tour de force, et les interruptions temporaires n'étaient pas rares. Pour les dissimuler (car cette presse était aussi une arme psychologique), il arrive que la numérotation « fasse des bonds » (on passe du n°17 au n°21), ou ne soit pas continue afin de ménager l'avenir (on numérote par mois : n° 1 de mai 1942…). Le nombre exact de numéros parus pour un même titre est assez souvent inconnu ou incertain en l'état actuel des recherches. Et il peut arriver que l'ordre même des numéros présente des incertitudes (surtout quand le titre comporte des exemplaires sans numéro, marqués ou non « numéro spécial »).
- Parfois, vous aurez l'impression que la BnF a numérisé deux fois le même numéro, mais attention : un même numéro a pu être imprimé en plusieurs endroits différents, avec des compositions typographiques un peu différentes. Ceci justifie que les deux soient dans la collection.
- Enfin, et surtout, n'oubliez pas qu'en plus d'être une presse de contrepropagande qui use souvent du bluff, la presse clandestine n'avait pas, en régime de censure, les moyens « normaux » de vérifier ses informations. Donc, beaucoup d'informations factuelles figurant dans cette presse ne peuvent être admises aujourd'hui sans être croisées avec d'autres sources. Quelques exemples :
	- o Les attaques nominales contre des collaborateurs de petite envergure, qui prennent parfois la forme de « listes noires » à partir de 1943.
	- o Les listes de sabotages ou d'actions armées menées par la Résistance, dont le nombre et le résultat sont souvent surévalués (par bluff ou/et faute d'accès aux rapports officiels concernant ces actions).

# c. **A propos du Catalogue des périodiques clandestins de la BnF, de Paul et Andrée Roux-Fouillet**

Ce catalogue, qui est accessible sur le site Gallica (tapez « catalogue périodiques clandestins ») est un instrument de travail précieux par les indications qu'il contient, pour certains titres : rédacteurs, imprimeurs, etc. C'est une source irremplaçable, mais non un travail historique : il a été rédigé en 1954 à partir des informations données par les résistants survivants, les auteurs étant parfaitement conscients des « erreurs, voire des lacunes graves » qu'il pouvait comporter (cf. introd, p. XXIII). Pour connaître l'histoire précise d'un titre et de ceux qui l'ont animé, il faut donc croiser ces informations avec les travaux postérieurs des historiens, lorsqu'ils existent.

## **PISTES PEDAGOGIQUES POUR LES ENSEIGNANTS**

- 1) Téléchargez ou imprimez le fichier **« 25 périodiques clandestins de la BnF »** = il vous présente les périodiques clandestins les plus connus, avec quelques commentaires de la Fondation de la Résistance : cote BnF pour les repérer dans Gallica, organisation clandestine à l'origine du journal, infos sur les exemplaires reproduits dans Gallica, bibliographie. Vous pouvez y accéder sur www.fondationresistance.org, par la rubrique « Actions pédagogiques »  $\rightarrow$ « Concours de la Résistance » →« Préparer le concours 2012-2013 », ou bien à partir de la brochure numérique du CNRD (page 11, lien à partir de « titres répertoriés »).
- 2) Pour travailler sur le contenu d'un journal sur Gallica, un conseil afin d'éviter les aléas des connexions internet = utilisez la fonction « télécharger », qui apparaît en haut à droite quand vous consultez un numéro (= après avoir cliqué sur « accéder au document »). Téléchargez sur votre ordinateur le ou les numéros sur lequel vous voulez travailler. Une astuce pour gagner du temps : **quelques titres sont téléchargeables intégralement en un fichier (et non numéro par numéro).** Cela tombe bien, il s'agit des journaux de grands mouvements de résistance. Le fichier unique est généralement en tête de la liste des numéros :

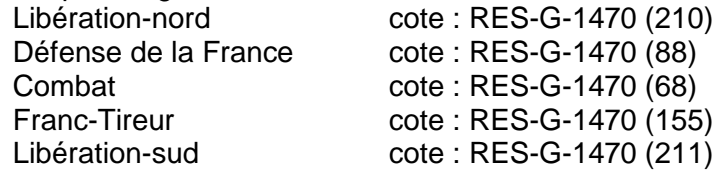

- 3) Une piste féconde de travail avec les élèves consiste à comparer, à une même date ou.et pour un même thème, la presse clandestine et la presse légale soumise à la censure allemande ou vichyste. Voici quelques conseils à ce sujet :
	- **a. Titres des grands journaux « légaux » des années 40-44 déjà sur Gallica**  Le Matin (Paris, 1884) : journal sous contrôle allemand de 1940 à 1944 Le Petit Parisien (Paris) : idem

 Le Figaro (Paris, 1854) : replié en juin 1940 en zone non occupée, soumis à la censure vichyste jusqu'en novembre 1942, se saborde ensuite.

 Taper leur nom dans la rubrique « Presse » de Gallica peut suffire; dans la liste des réponses, le bon titre est celui qui se termine par le lieu et la date donnés entre parenthèses.

Attention : pour travailler avec les élèves, il est facile de faire des impressions lisibles de la presse clandestine puisque, sauf exception, elle ne dépasse pas le format A4. En revanche, la presse légale étant de format plus grand, vous serez le plus souvent obligé de zoomer pour lire les articles, et de faire une capture d'écran pour les imprimer.

Vous ne trouverez pas encore sur Gallica d'autres titres connus, de zone nord (Le Matin, L'œuvre, le Paris-soir relancé à Paris par les Allemands) ou sud (Le Progrès de Lyon, La Montagne, la Dépêche de Toulouse, le Paris-soir.Edition de Lyon, qui correspond à la rédaction d'avant juin 40 repliée en zone non occupée).

b. **Quelques dates et thèmes, par ordre chronologique, se prêtant à une comparaison :** différences d'appréciation, voire même silence absolu d'un côté sur un événement monté en épingle de l'autre, etc…

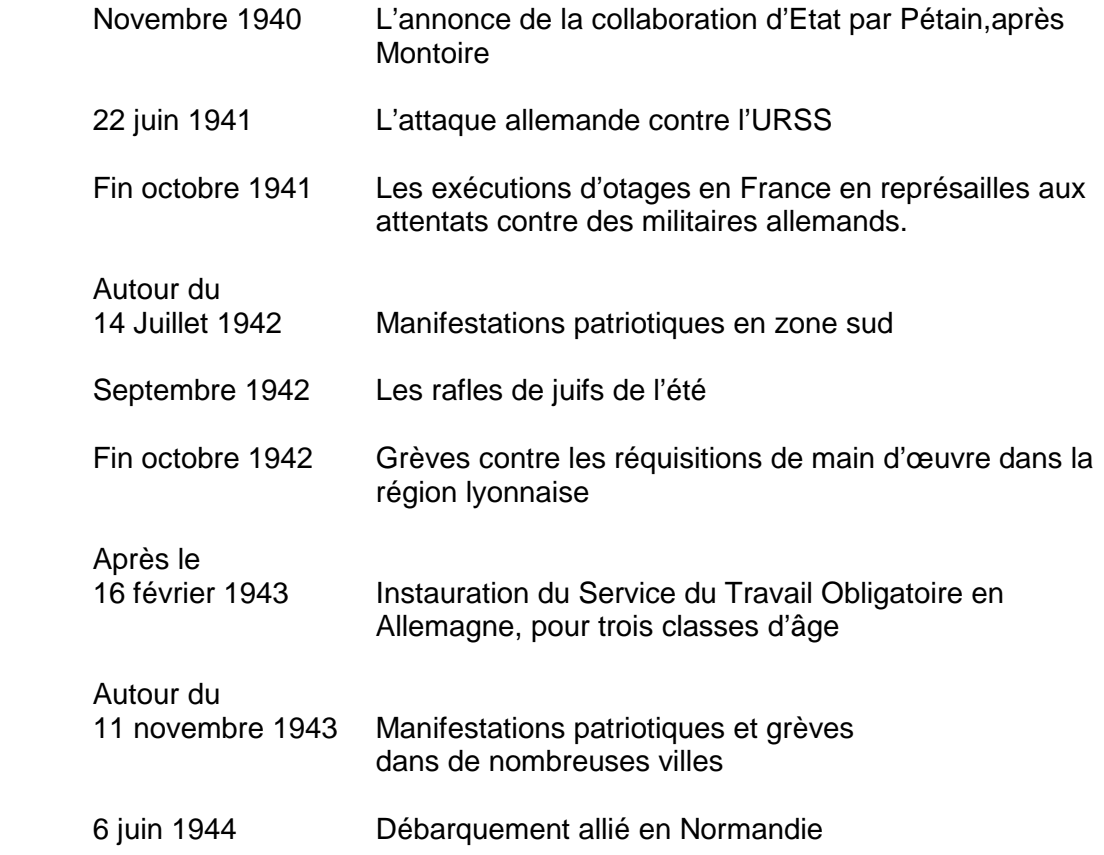